# **BAB III Penerapan PDB orde satu**

# Tujuan Instruksional:

- Mampu memahami dan menyelesaikan trayektori orthogonal
- Mampu memahami pembuatan model Persamaan Diferensial pada rangkaian RL dan RC seri
- Mampu menyelesaiakan model PD pada rangkaian RL dan RC seri

### **3.1 Trayektori Ortogonal**

#### **Definisi**

Jika diketahui keluarga kurva pada bidang *XY* yang dinyatakan oleh persamaan  $F(x, y, k) = 0$  dengan  $k =$  konstanta variabel. Kurva yang memotong tegak lurus kurva-kurva tersebut dinamakan **trayektori ortogonal** dari kurva *F*. Contoh:

Diberikan keluarga kurva  $y = mx$  dan  $y^2 + x^2 = k^2$  yang disajikan pada satu sistem koordinat kartesius seperti tampak pada Gambar 4.

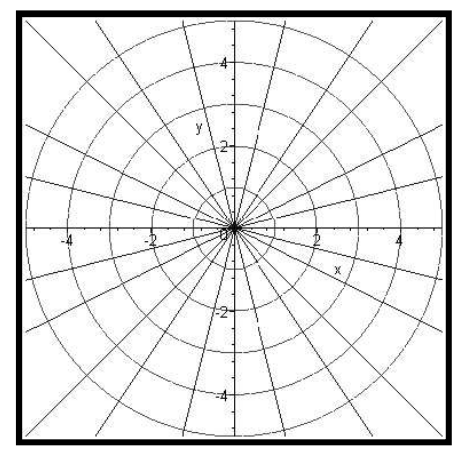

Gambar 1 Keluarga Kurva  $y = mx$  dan  $y^2 + x^2 = k^2$ 

Terlihat bahwa grafik fungsi garis berpotongan dengan kurva lingkaran. Kurva lingkaran dan grafik garis berpotongan saling tegak lurus atau ortogonal, karena itu kedua kurva dikatakan ortogonal di titik potongnya. Dengan kata lain garis lurus *y* = *mx* adalah trayektori ortogonal dari keluarga lingkaran tersebut. Sebaliknya dapat dikatakan juga bahwa setiap lingkaran merupakan trayektori ortogonal dari garis *y* = *mx*.

Prosedur menentukan trayektori ortogonal untuk keluarga kurva *F*(*x*, *y*, *k*) = 0 adalah:

- *Langkah 1*. Turunkan persamaan garis/kurva, sehingga didapatkan persamaan diferensial orde-1 untuk keluarga kurva, yaitu *F'*(*x*,  $y, k$ ) = 0
- *Langkah* 2. Substitusikan  $k = F(x, y)$  pada  $F'(x, y, k) = 0$  untuk memperoleh persamaan diferensial implisit bagi *F*(*x*, *y*) = 0 berbentuk

$$
\frac{dy}{dx} = f(x, y)
$$

*Langkah 3*. Buat persamaan diferensial yang berkaitan untuk keluarga ortogonal menjadi bentuk berikut:

$$
\frac{dy}{dx} = -\frac{1}{f(x,y)}
$$

*Langkah 4*. Selesaikan persamaan diferensial baru. Penyelesaiannya adalah keluarga trayektori ortogonal.

# Contoh

Tentukan keluarga trayektori ortogonal dari keluarga kurva berikut ini:

 $y = cx^2$ . Penyelesaian

Langkah I Persamaan diferensial untuk keluarga kurva  $y = cx^2$  yaitu  $\frac{dy}{dx} = 2cx$ Langkah 2 Disubstitusikan  $c = \frac{y}{x^2}$  $\frac{y}{x^2}$  untuk memperoleh persamaan diferensial implisit:  $\frac{dy}{dx} = 2$  $\mathcal{Y}$  $\overline{x^2}$  x = - $2y$  $\chi$ Langkah 3 Persamaan diferensial untuk keluarga ortogonal yaitu

$$
\frac{dy}{dx} = -\frac{1}{f(x,y)} = -\frac{1}{\frac{2y}{x}} = -\frac{x}{2y}
$$

Langkah 4 Selesaikan persamaan diferensial baru

$$
\frac{dy}{dx} = -\frac{x}{2y} \rightarrow 2ydy = -xdx
$$
  

$$
\int 2ydy = \int -xdx \rightarrow y^2 = -\frac{1}{2}x^2 + k1
$$
  

$$
2y^2 + x^2 = k
$$

Jadi, persamaan trayektori ortogonal untuk keluarga kurva  $y = cx^2$  adalah:

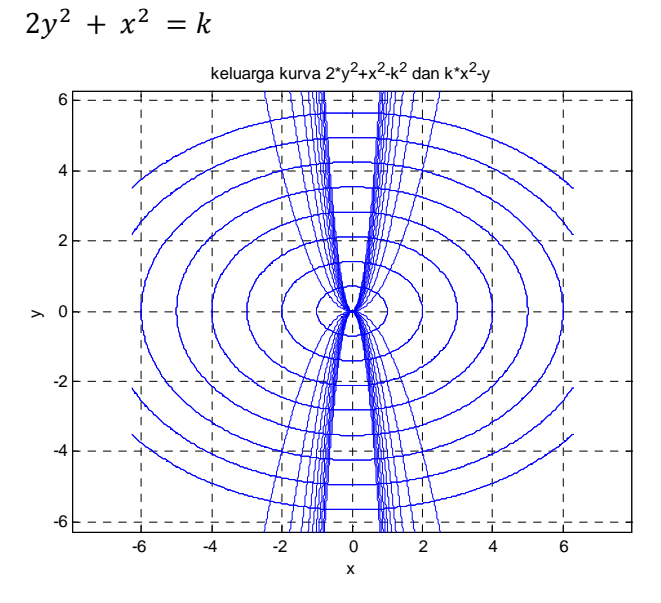

Gambar 2 Trayektori Ortogonal Kurva  $y = cx^2$  dan  $2y^2 + x^2 = k$ 

```
Program MATLAB untuk Gambar 5 sebagai berikut: 
\text{``Program MATLAB untuk kurva } 2y^2 + x^2 = k \text{ dan } y = cx^2\text{''}clear all; 
clc; 
syms x y k 
f1='k*x^2-y'
for k=1:1:10 
     ezplot(eval(f1)),axis square,axis equal,hold on,grid on,end
for k=-10:1:-1 
     ezplot(eval(f1)),axis square,axis equal,hold on,grid on,end
f2='2*y^2+x^2-k^2'
```

```
for k=-8:1:8 
     ezplot(eval(f2)),axis square,axis equal,hold on,grid on,end
title('keluarga kurva 2*y^2+x^2-k^2 dan k*x^2-y')
```
Contoh:

Tentukan keluarga trayektori ortogonal dari keluarga kurva berikut ini.

$$
y^2 + x^2 = 2cx
$$

Penyelesaian:

Langkah I PD untuk keluarga kurva  $y^2 + x^2 = 2cx$  yaitu  $2ydy + 2xdx = 2cdx \leftrightarrow$  $rac{dy}{dx} = \frac{c}{x}$  $c-x$  $\mathcal{Y}$ Langkah 2 mensubstitusikan  $c = \frac{y^2 + x^2}{2x}$  $\frac{1}{2x}$  untuk memperoleh persamaan diferensial implisit:  $rac{dy}{dx} =$  $y^2 - x^2$  $2xy$ Langkah 3 Persamaan diferensial untuk keluarga ortogonal yaitu  $\frac{dy}{dx} = -$ 1  $\frac{1}{f(x,y)} = 2xy$  $\frac{1}{y^2 - x^2}$ Langkah 4 menyelesaikan PD  $\frac{dy}{dx} = \frac{2xy}{x^2-y^2}$  $x^2-y^2$ jika y=u.x maka  $\frac{dy}{dx} = x \frac{du}{dx}$  $\frac{1}{dx} + u$ sehingga:  $\chi$ du  $\frac{d}{dx} + u =$  $2x. (ux)$  $\frac{1}{x^2 - u^2 x^2} =$  $2u$  $1 - u^2$  $\leftrightarrow$ du  $\frac{1}{dx}$  = 1  $\overline{x}$  $2u$  $\frac{1-u^2} - u$  $\leftrightarrow$ du  $\frac{1}{dx}$  = 1  $\overline{x}$   $\cdot$   $\left($  $2u - u + u^3$  $\overline{1-u^2}$  $\leftrightarrow$ du  $\frac{1}{dx}$  = 1  $\overline{x}$   $\cdot$   $\left($  $u + u^3$  $\overline{1-u^2}$ untuk penyelesaian konstannya: 1  $\overline{x}$   $\cdot$   $\left($  $u + u^3$  $\left(\frac{u+v}{1-u^2}\right) = 0, u+u^3 = 0 \rightarrow u = 0$  $i$ adi y=u. $x = 0$ untuk penyelesaian tak konstan(penyelesaian umum PD)

$$
\frac{du}{dx} = \frac{1}{x} \cdot \left(\frac{u+u^3}{1-u^2}\right)
$$
\n
$$
\Leftrightarrow \left(\frac{1-u^2}{u+u^3}\right) du = \frac{1}{x} dx
$$

dengan integrasi fungsi parsial didapatkan:

$$
\int \left[\frac{1}{u} - \frac{2u}{1+u^2}\right] du = \int \frac{1}{x} dx
$$
  
\n
$$
\ln(u) - \ln(u^2 + 1) = \ln(x) + k
$$
  
\n
$$
\frac{u}{1+u^2} = kx, k \neq 0
$$
  
\ndengan substitusi y=u.x atau u=y/x, didapatkan:  
\ny<sup>2</sup> + x<sup>2</sup> = ky

Penyelesaian implisit PD di atas dan u=0 atau y=0 merupakan trayektori ortogonal kurva  $y^2 + x^2 = 2cx$ .

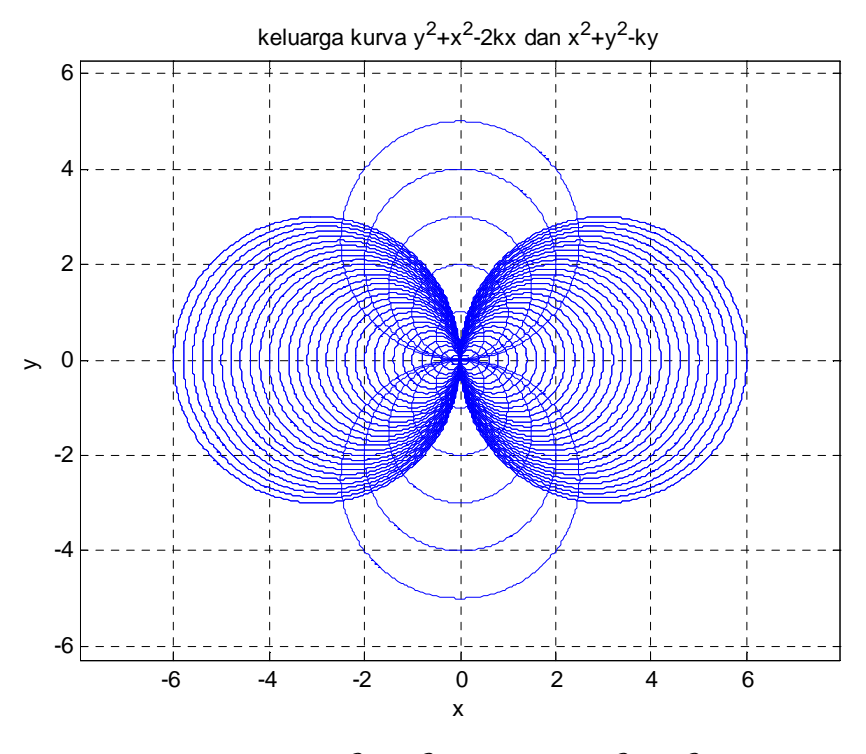

Gambar 3 Kurva  $y^2 + x^2 = 2cx$  dan  $y^2 + x^2 = ky$ 

Program MATLAB untuk Gambar 6 sebagai berikut:

```
\text{\$Program MATLAB kurva } y^2 + x^2 = 2cx \text{ dan } y^2 + x^2 = ky \text{ s}clear all; 
clc; 
syms x y k 
f1='y^2+x^2-2*k*x'
for k=-3:0.1:3 
     ezplot(eval(f1)),axis square,axis equal,hold on,grid on,end
for k=3:-0.1:-3 
     ezplot(eval(f1)),axis square,axis equal,hold on,grid on,end
f2='x^2+y^2-k*y'
for k=-5:1:5 
     ezplot(eval(f2)),axis square,axis equal,hold on,grid on,end
title('keluarga kurva y^2+x^2-2kx dan x^2+y^2-ky')
```
Contoh Penyelesaian dengan Program MATLAB:

```
Tentukan trayektori ortogonal dari keluarga kurva y = kx>> syms x y k; 
>> y=k*x 
 y =k*x 
>> dy=diff('k*x','x') 
 dy =k 
>> k=solve('dy=k','k') 
k = dy>> edif=subs('y-k*x=0','k',k) 
edif =y - dy * x = 0>> edif_ortog=subs(edif,'dy','-1/Dy') 
 edif\_ortog = y + x/Dy = 0>> Dy=solve(edif_ortog,'Dy') 
Dy = -x/y>> y_ortog=dsolve('Dy =-x/y','x') 
 y_ortog = 
   2^{\lambda}(1/2)*(C3 - x^{\lambda}2/2)<sup>\lambda</sup>(1/2)
 -2 \cdot (1/2) * (C3 - x^2/2) \cdot (1/2)>> figure,for C3=1:6,ezplot(eval(y_ortog(1)),[-3,3]),… 
axis square,axis equal,hold on,grid on,end 
>> for C3=1:6,ezplot(eval(y_ortog(2)),[-3,3]),… 
axis square,axis equal,hold on,grid on,end
```
**on,end** 

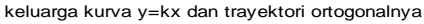

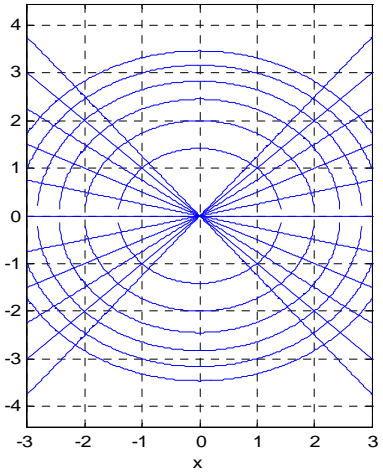

Gambar 4 Kurva  $y = kx$  dan Trayektori Ortogonalnya

Contoh Penyelesaian dengan Program MATLAB:

Tentukan trayektori ortogonal dari keluarga kurva  $y=\frac{k}{1+i}$  $1 + x^2$ **>> syms x y k >> y=k/(1+x^2)**   $y = k/(x^2 + 1)$ **>> dy=diff('k/(1+x^2)','x')**   $dy = -(2*k*x)/(x^2 + 1)^2$ **>> k=solve('dy=-(2\*k\*x)/(x^2 + 1)^2','k')**   $k = -(dy^*(x^2 + 1)^2)/(2*x)$ **>> edif=subs('y-k/(1+x^2)=0','k',k) edif** =y +  $(dy*(x^2 + 1))/(2*x) = 0$ **>> edif\_ortog=subs(edif,'dy','-1/Dy') edif\_ortog =y -**  $(x^2 + 1)/(2^*Dy*x) = 0$ **>> Dy=solve(edif\_ortog,'Dy')**   $Dy = (x^2 + 1)/(2*x*y)$ **>> y\_ortog=dsolve('Dy =(x^2 + 1)/(2\*x\*y)','x') y\_ortog =**   $2^{\lambda}(1/2)^{*}(C14 + log(x)/2 + x^{\lambda}2/4)^{\lambda}(1/2)$  $-2^{\lambda}(1/2)*(C14 + log(x)/2 + x^{\lambda}2/4)^{\lambda}(1/2)$ **>> edif\_y\_ortog=subs(y\_ortog,'x',abs(x)) edif\_y\_ortog =** 

 $2^{(1/2)*}(\text{abs}(x)^{2}/4 + \text{C14} + \text{log}( \text{abs}(x))/2)^{(1/2)}$  $-2^{\lambda}(1/2)^{*}(\text{abs}(x)^{\lambda}2/4 + C14 + \log(\text{abs}(x))/2)^{\lambda}(1/2)$ **>>figure,for k=-1.25:0.25:1.25,ezplot(eval(y),[-3,3]),hold on, grid on,end >> for C12=1:6,ezplot(eval(edif\_y\_ortog(1)),[-3,3]),axis square,axis equal,hold on,grid on,end >> for C12=1:6,ezplot(eval(edif\_y\_ortog(2)),[-3,3]),axis square,axis equal,hold on,grid on,end, title('keluarga kurva y=k/(1+x^2) dan trayektori ortogonalnya')** 

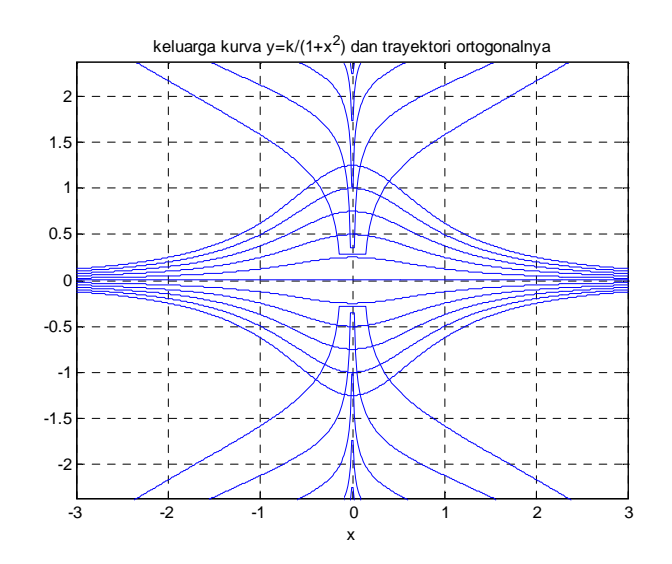

Gambar 5 Kurva  $y = \frac{k}{1+i}$  $\frac{1}{1+x^2}$ dan Trayektori Ortogonalnya

Latihan Soal:

Tentukan Trayektori Ortogonal pada persamaan kurva berikut, kemudian gambarkan grafik kurva-kurva tersebut:

1. 
$$
x^2 + (y - C)^2 = c^2
$$
  
\n2.  $y^2 = kx^3$   
\n3.  $y^2 = x + c$   
\n4.  $y = 2x + C$   
\n5.  $y = -\frac{1}{2}x^2 + C$   
\n6.  $y = \ln(x) + C$   
\n7.  $x^2 + 2y^2 = C$   
\n8.  $x^2 + (y - C)^2 = c^2$ 

9. 
$$
y = Ce^{x}
$$
  
\n10.  $xy = C$   
\n11.  $y^{2} - x^{2} = c^{2}$   
\n12.  $y = Cx^{\frac{3}{2}}$   
\n13.  $y = C\sqrt{x}$   
\n14.  $x^{2} + (y - C^{2}) = 1 + c^{2}$ 

## **3.2 Rangkaian Listrik**

Rangkaian listrik sederhana (Gambar 9) adalah rangkaian seri. Rangkaian ini terdiri atas:

- 1. suatu baterai atau generator yang menghasilkan tenaga gerak listrik (*electromotive force* atau *e.m.f* / tegangan atau potensial) sebesar E volt
- 2. suatu penghambat (resistor) dengan pembatas sebesar R ohm
- 3. suatu induktor dengan induktansi sebesar L henry.
- 4. suatu kapasitor dengan kapasitansi sebesar C farad

Arus I yang diukur dalam Ampere adalah laju perubahan sesaat muatan Q pada kapasitor yang diukur dalam coulomb terhadap waktu, yaitu I=dQ/dt.

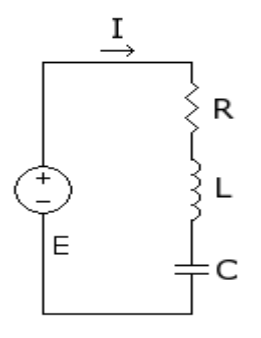

Gambar 6 Rangkaian RLC seri

Dari prinsip dasar kelistrikan, kita memperoleh:

(a) Potensial yang dihasilkan pada resistor adalah,  $E_R$ = I.R

- (b) Potensial yang dihasilkan pada induktor adalah,  $E_L = L$ . dI/dt
- (c) Potensial yang dihasilkan pada kapasitor adalah,  $E_C = Q/C$ ,

karena:  $I(t) = \frac{dQ}{dt}$  maka  $E_C = \frac{1}{C}$  $\frac{1}{c}\int_0^t I(t)dt$ 

Hukum Kirchoff

- a. Jumlah aljabar arus yang mengalir ke dalam suatu simpangan adalah nol
- b. Jumlah aljabar potensial yang dihasilkan sepanjang suatu loop tertutup adalah nol.

**3.2.1 RANGKAIAN RL** 

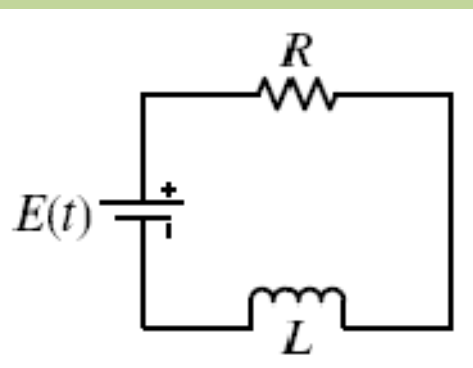

Gambar 7 Rangkaian RL seri

Untuk rangkaian *RL* seperti Gambar di atas dan berdasarkan hukum tegangan Kirchoff serta (a) dan (b), diperoleh model persamaan:

$$
L\frac{dl}{dt} + R.I = E(t) \qquad (d)
$$

**Kasus A.** Jika *E*(*t*) = *E*0 (konstanta), maka dari (d) diperoleh model persamaan:

$$
\frac{dI}{dt} + \frac{R}{L}I = \frac{E_0}{L}
$$

PD di atas PD Linier berbentuk  $\frac{dy}{dx} + Py = Q$  (lihat subbab 2.4), penyelesaian PD Linier tersebut yaitu dengan mengalikan faktor integrasi  $\mu = e^{\int P dx}$  pada persamaan  $\frac{dy}{dx}$  $\frac{dy}{dx} + Py = Q$  menjadi:

$$
\mu \left[ \frac{dy}{dx} + Py \right] = \mu Q
$$
  
\n
$$
\leftrightarrow e^{\int P dx} \left[ \frac{dy}{dx} + Py \right] = e^{\int P dx} Q
$$
  
\n
$$
\leftrightarrow \frac{d(\mu, y)}{dx} = \mu. Q
$$
  
\n
$$
\leftrightarrow d(\mu, y) = \mu. Q dx
$$

jika diintegrasikan maka

$$
\mu. y = \int \mu. Q \, dx + c
$$

$$
y = \frac{1}{\mu} \Big[ \int \mu. Q \, dx + c \Big]
$$

sehingga dari contoh kasus  $I(t)$  dapat dinyatakan:

$$
I(t) = e^{-\int \frac{R}{L} dt} \left( \int \frac{E_0}{L} e^{\int \frac{R}{L} dt} dt + k \right)
$$
  
=  $e^{-\frac{R}{L}t} \left( \frac{E_0}{L} \cdot \frac{L}{R} e^{\frac{R}{L}t} + k \right)$   
=  $\frac{E_0}{R} + ke^{-\frac{R}{L}t}$ 

Jika  $t =$  tak hingga maka  $ke^{-\frac{R}{L}}$  $\overline{L}^t$  = nol, sehingga *I*(*t*) sama dengan nilai batas *E*0 /R. Penyelesaian khusus untuk syarat awal *I*(0) = 0 adalah

$$
I(t) = \frac{E_0}{R} \left( 1 - e^{-\frac{R}{L}t} \right)
$$

**Kasus B.** Jika *E*(*t*) = *E*0 sinω*t* , maka dari (d) diperoleh model persamaan:

$$
\frac{dI}{dt} + \frac{R}{L}I = \frac{E_0}{L}\sin \omega t
$$

penyelesaian PD dengan faktor integral yaitu:

$$
y = \frac{1}{\mu} \Big[ \int \mu. Q \, dx + c \Big]
$$

 $\mu = e^{\int \frac{R}{L}}$  $\int_{L}^{\alpha} dt$ ,  $y(x) = I(t)$ ,  $Q = \frac{E_0}{L} \sin \omega t$ , maka:

$$
I(t) = e^{-\int \frac{R}{L} dt} \left( \int \frac{E_0}{L} \sin \omega t e^{\int \frac{R}{L} dt} dt + k \right)
$$
  

$$
I(t) = e^{-\frac{R}{L}t} \left( \int \frac{E_0}{L} \sin \omega t e^{\int \frac{R}{L} dt} dt + k \right)
$$
  

$$
= e^{-\frac{R}{L}t} \left( \frac{E_0}{L} \int \sin \omega t e^{\frac{R}{L}t} dt + k \right)
$$

 $\int$  sin  $\omega t e^{\frac{R}{L}}$  $\overline{\iota}^t dt$  diselesaikan dengan integral parsial. Rumus baku integral parsial:  $\int u dv = u \cdot v - \int v du$ jika  $u = \sin \omega t$  dan  $dv = e^{\frac{R}{L}}$  $\frac{\pi}{L}$ t;  $v = \frac{L}{R}$  $rac{L}{R}e^{\frac{R}{L}}$  $\overline{\iota}^t$  , maka:

$$
\int \sin \omega t \, e^{\frac{R}{L}t} dt = \sin \omega t \cdot \frac{L}{R} e^{\frac{R}{L}t} - \int \frac{L}{R} e^{\frac{R}{L}t} \omega \cos \omega t \, dt
$$

$$
= \dots - \frac{\omega L}{R} \int e^{\frac{R}{L}t} \cos \omega t \, dt \, ; \, jika \, u = \cos \omega t \, \tan \, dv = e^{\frac{R}{L}t} ; v = \frac{L}{R} e^{\frac{R}{L}t}
$$

$$
= \dots - \frac{\omega L}{R} \left[ \frac{L}{R} e^{\frac{R}{L}t} \cdot \cos \omega t + \frac{\omega L}{R} \int \sin \omega t \, e^{\frac{R}{L}t} dt \right]
$$

untuk penyederhanaan misalkan  $A = \int \sin \omega t \, e^{\frac{R}{L}}$  $\overline{\iota}^t dt$  , maka:

$$
A = \frac{L}{R} e^{\frac{R}{L}t} \sin \omega t - \frac{\omega L}{R} \left[ \frac{L}{R} e^{\frac{R}{L}t} \cos \omega t + \frac{\omega L}{R} A \right]
$$
  
\n
$$
= \frac{L}{R} e^{\frac{R}{L}t} \sin \omega t - \frac{\omega L^{2}}{R^{2}} e^{\frac{R}{L}t} \cos \omega t + \frac{\omega^{2} L^{2}}{R^{2}} A
$$
  
\n
$$
A \left( 1 - \frac{\omega^{2} L^{2}}{R^{2}} \right) = \frac{L}{R} e^{\frac{R}{L}t} \sin \omega t - \frac{\omega L^{2}}{R^{2}} e^{\frac{R}{L}t} \cos \omega t
$$
  
\n
$$
A = \frac{R^{2}}{R^{2} - \omega^{2} L^{2}} \left[ \frac{L}{R} e^{\frac{R}{L}t} \sin \omega t - \frac{\omega L^{2}}{R^{2}} e^{\frac{R}{L}t} \cos \omega t \right]
$$
  
\n
$$
= \frac{R}{R^{2} - \omega^{2} L^{2}} e^{\frac{R}{L}t} \sin \omega t - \frac{\omega L^{2}}{R^{2} - \omega^{2} L^{2}} e^{\frac{R}{L}t} \cos \omega t
$$
  
\n
$$
= \frac{e^{\frac{R}{L}t}}{R^{2} - \omega^{2} L^{2}} [RL \sin \omega t - \omega L^{2} \cos \omega t]
$$

sehingga:

$$
I(t) = e^{-\frac{R}{L}t} \left(\frac{E_0}{L}\right) \sin \omega t e^{\frac{R}{L}t} dt + k
$$
  
\n
$$
= \frac{E_0}{L} e^{-\frac{R}{L}t} \left(\frac{e^{\frac{R}{L}t}}{R^2 - \omega^2 L^2} [RL \sin \omega t - \omega L^2 \cos \omega t] \right) + k e^{-\frac{R}{L}t}
$$
  
\n
$$
= \frac{E_0}{R^2 - \omega^2 L^2} [R \sin \omega t - \omega L \cos \omega t] + k e^{-\frac{R}{L}t}
$$

Suatu sistem listrik (atau dinamis) dikatakan berada dalam **keadaan stabil**  (*steady state*) jika peubah yang menjelaskan perilakunya merupakan fungsi periodik dari waktu atau konstan, sedangkan sistem dikatakan dalam **keadaan peralihan** (*transient state*) atau keadaan tidak stabil jika sistem tidak dalam

keadaan stabil. Peubah yang menggambarkan keadaan itu masing-masing disebut fungsi keadaan stabil dan fungsi peralihan.

Pada Kasus A, fungsi R/E<sub>0</sub> merupakan fungsi atau penyelesaian keadaan stabil sedangkan dalam Kasus B penyelesaian keadaan stabilnya adalah suku pertama.

Contoh:

Rangkaian RL seri diketahui R=10 ohm, L=2 henry, dengan sumber tegangan E, dihubungkan seperti pada Gambar 11. Pada t=0 saklar ditutup dan arusnya I(t=0)=0. Tentukan I untuk t>0 jika (a) E=40 (b) E= 20  $e^{-3t}$ , (c) E=50 sin5t!

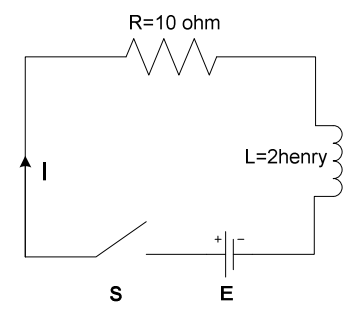

Gambar 8 Contoh Soal Rangkaian RL Seri

Penyelesaian:

Berdasarkan Hukum Kirchoff, jumlah tegangan pada loop tertutup sama dengan nol sehingga

$$
V_{R} + V_{L} - E = 0
$$

$$
10I + 2\frac{dI}{dt} - E = 0
$$

$$
\frac{dI}{dt} + 5I = \frac{E}{2}
$$

penyelesaian PD di atas adalah:

(a) Jika E=40, PD menjadi  $\frac{dl}{dt} + 5I = 20$ , I(t=0)=0 faktor integrasi  $\mu = e^{\int P dt} = e^{5t}$ mengalikan  $e^{5t}$  dengan PD, maka:

$$
e^{5t} \left[ \frac{dl}{dt} + 5l \right] = e^{5t} . 20
$$

$$
\frac{d}{dt}[e^{5t}.I] = e^{5t}.20
$$
  
\n
$$
e^{5t}.I = \int e^{5t}.20 dt
$$
  
\n
$$
= 4e^{5t} + c
$$
  
\n
$$
I = 4 + ce^{-5t}, I(t = 0) = 0 \rightarrow 0 = 4 + c \rightarrow c = -4
$$

maka

 $I = 4 - 4e^{-5t}$ 

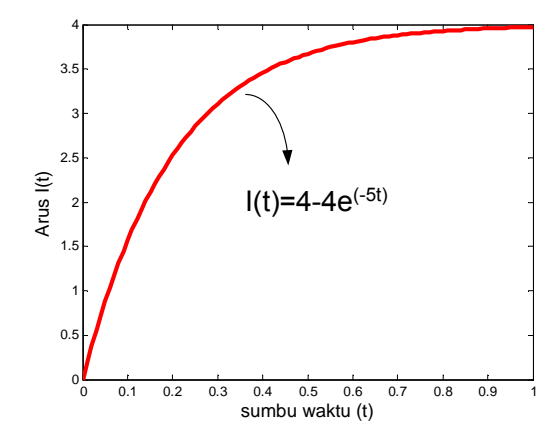

Gambar 9 Arus pada Rangkaian RL Seri,R=10Ω, L=2H, E=40V

```
Program MATLAB Gambar 12 sebagai berikut: 
%Arus pada Rangk RL seri
clear all; 
clc; 
t=(0:0.01:1); 
I=4-4*exp(-t*5); 
plot(t,I,'r','linewidth',3) 
xlabel('sumbu waktu (t)','fontsize',12) 
ylabel('Arus I(t)','fontsize',12)
```
(b) Jika E = 20 e<sup>-3t</sup>, PD menjadi  $\frac{di}{dt} + 5I = 10 e^{-3t}$ , I(t=0)=0 faktor integrasi  $\mu = e^{\int P dt} = e^{5t}$ mengalikan  $e^{5t}$  dengan PD, maka:

$$
e^{5t} \left[ \frac{dl}{dt} + 5l \right] = 10 e^{2t}
$$
  
\n
$$
\frac{d}{dt} [e^{5t} \cdot l] = 10 e^{2t}
$$
  
\n
$$
e^{5t} \cdot l = \int 10 e^{2t} dt
$$
  
\n
$$
= 5e^{2t} + c
$$
  
\n
$$
l = 5e^{-3t} + ce^{-5t}, l(t = 0) = 0 \rightarrow 0 = 5 + c \rightarrow c = -5
$$
  
\n
$$
= 5e^{-3t} - 5e^{-5t} = 5(e^{-3t} - e^{-5t})
$$

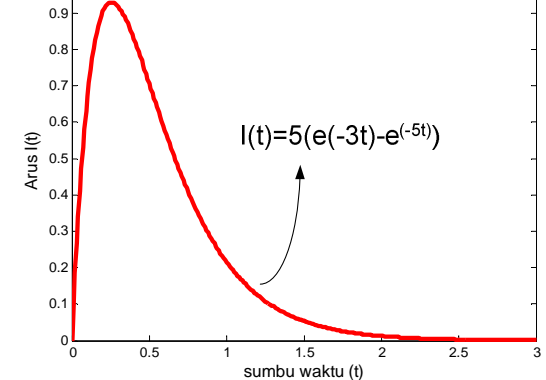

Gambar 10 Arus pada Rangkaian RL Seri, R=10Ω, L=2H, E=20e<sup>(-3t)</sup>V

```
Program MATLAB Gambar 13 sebagai berikut: 
%Arus pada Rangk RL seri E=20 exp(-3t)
clear all; 
clc; 
t=(0:0.01:3); 
I=5*(exp(-t*3)-exp(-t*5)); 
plot(t,I,'r','linewidth',3) 
xlabel('sumbu waktu (t)','fontsize',14) 
ylabel('Arus I(t)','fontsize',14)
```
(c) Jika E = 200 sin 5t, PD menjadi  $\frac{dl}{dt} + 5I = 100 \sin 5t$ , I(t=0)=0 faktor integrasi  $\mu = e^{\int P dt} = e^{5t}$ mengalikan  $e^{5t}$  dengan PD, maka:  $e^{5t} \left[ \frac{dl}{dt} + 5l \right] = 100 e^{5t} \sin 5t$ 

$$
\frac{d}{dt}[e^{5t}.I] = 100 e^{5t} \sin 5t
$$
\n
$$
e^{5t}.I = 100 \int e^{5t} \sin 5t \, dt + k
$$
\n
$$
\int e^{5t} \sin 5t \, dt
$$
 diselesaikan dengan integral parsial  
\nrumus baku integral parsial:  $\int u \, dv = u \cdot v - \int v \, du$   
\njika  $u = e^{5t}$  dan  $dv = \sin 5t$ ;  $v = -\frac{1}{5}\cos 5t$ , maka:  
\n
$$
\int e^{5t}. \sin 5t \, dt = -\frac{1}{5}e^{5t} \cos 5t + \int e^{5t} \cos 5t \, dt
$$
\n
$$
= \dots + \int e^{5t} \cos 5t \, dt
$$
; jika  $u = e^{5t}$  dan  $dv = \cos 5t$ ,  $v = \frac{1}{5}\sin 5t$   
\n
$$
= \dots + \frac{1}{5}e^{5t} \sin 5t - \int e^{5t} \sin 5t \, dt
$$
\nuntuk penyederhanaan misalkan  $A = \int e^{5t} \sin 5t \, dt$ , maka:  
\n1

$$
A = -\frac{1}{5}e^{5t}\cos 5t + \frac{1}{5}e^{5t}\sin 5t - A
$$

$$
A = -\frac{1}{10}e^{5t}\cos 5t + \frac{1}{10}e^{5t}\sin 5t
$$

sehingga:

$$
e^{5t}.I = 100 \int e^{5t} \sin 5t \, dt + k
$$
  
= -10 e<sup>5t</sup> cos 5t + 10 e<sup>5t</sup> sin 5t + k  
I = -10cos 5t + 10sin 5t + ke<sup>-5t</sup>, I(t = 0) = 0, maka k = 10  
= -10cos 5t + 10sin 5t + 10e<sup>-5t</sup>

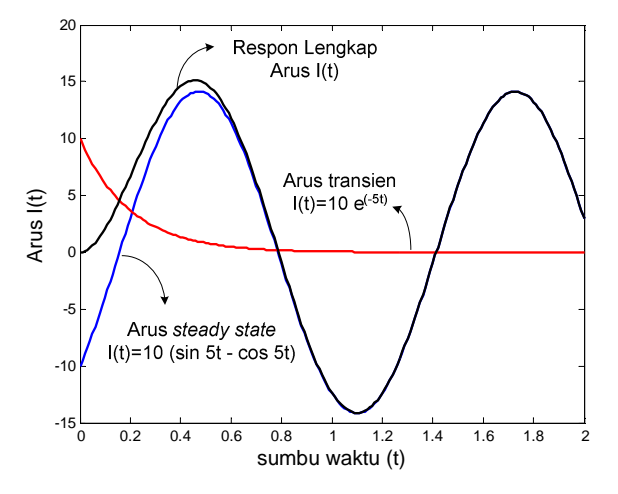

Gambar 11 Arus pada Rangkaian RL Seri, R=10Ω, L=2H, E=200 sin 5t V

```
Program MATLAB untuk Gambar 14 sebagai berikut: 
%Arus pada Rangk RL seri E=200 sin 5t
clear all; 
close all; 
clc; 
t=(0:0.01:2); 
I=10*(sin(5*t)-cos(5*t)); 
plot(t,I,'b','linewidth',2) 
hold on
I=10*(exp(-5*t)); 
plot(t,I,'r','linewidth',2) 
hold on
I=10*(sin(5*t)-cos(5*t))+10*(exp(-5*t)); 
plot(t,I,'k','linewidth',2)
```

```
xlabel('sumbu waktu (t)','fontsize',14) 
ylabel('Arus I(t)','fontsize',14)
```
## **3.2.2 Rangkaian RC**

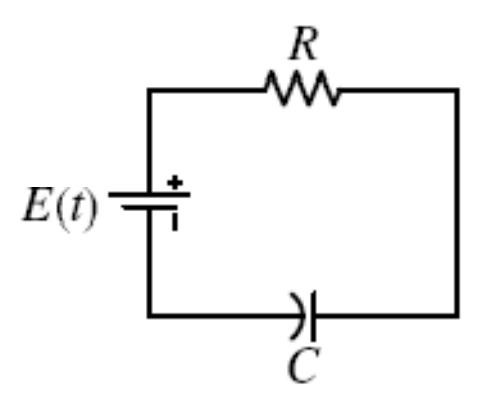

Gambar 12 Rangkaian RC Seri

Dengan menerapkan hukum Kirchoff maka model persamaan rangkaian adalah:

$$
R\frac{dQ}{dt} + \frac{1}{C}Q = E \leftrightarrow \frac{dQ}{dt} + \frac{1}{RC}Q = \frac{E}{R}
$$

atau  

$$
RI + \frac{1}{C} \int I dt = E \leftrightarrow R \frac{dl}{dt} + \frac{1}{C}I = \frac{dE}{dt}
$$

diperoleh PD linier orde satu:

$$
\frac{dI}{dt} + \frac{1}{RC}I = \frac{1}{R}\frac{dE}{dt}
$$

Penyelesaian umum:

faktor integral PD Linier :

$$
\mu = e^{\int P dt} = e^{\frac{1}{RC}t}
$$

perkalian PD dengan faktor integral menghasilkan:

$$
e^{\frac{1}{RC}t} \left[ \frac{dI}{dt} + \frac{1}{RC} I \right] = \frac{1}{R} e^{\frac{1}{RC}t} \frac{dE}{dt}
$$
  

$$
\frac{d}{dt} \left[ e^{\frac{1}{RC}t} I \right] = \frac{1}{R} e^{\frac{1}{RC}t} \frac{dE}{dt}
$$
  

$$
e^{\frac{1}{RC}t} I = \int \frac{1}{R} e^{\frac{1}{RC}t} \frac{dE}{dt} dt + k
$$
  

$$
I = e^{-\frac{1}{RC}t} \int \frac{1}{R} e^{\frac{1}{RC}t} \frac{dE}{dt} dt + ke^{-\frac{1}{RC}t}
$$
  

$$
= e^{-\frac{1}{RC}t} \left[ \int \frac{1}{R} e^{\frac{1}{RC}t} \frac{dE}{dt} dt + k \right]
$$

**Kasus A.** Jika E= Konstanta, maka dE/dt=0, sehingga  $I = e^{-\frac{1}{RC}t}$ 1  $\overline{R}$ <sup>e</sup>  $\frac{1}{RC}$ t. 0. dt + k  $= k \cdot e^{-\frac{1}{RC}t}$ 

RC disebut *konstanta waktu kapasitif* 

**Kasus B.** Jika *E*(*t*) = *E*0 sinω*t* , maka:

$$
\frac{dE}{dt} = \omega E_0 \cos \omega t
$$

sehingga jika disubstitusikan ke persamaan menjadi:

$$
I = e^{-\frac{1}{RC}t} \left[ \int \frac{1}{R} e^{\frac{1}{RC}t} \omega E_0 \cos \omega t \, dt + k \right]
$$

$$
I = e^{-\frac{1}{RC}t} \left[ \frac{\omega E_0}{R} \int e^{\frac{1}{RC}t} \cdot \cos \omega t \, dt + k \right]
$$

 $\int e^{\frac{1}{RC}t} \cdot \cos \omega t \cdot dt$  dengan integral parsial dapat diselesaikan menjadi: rumus baku integral parsial:  $\int u \, dv = u \cdot v - \int v \, du$ jika  $u = e^{\frac{1}{RC}t}$  dan  $dv = cos \omega t$ ;  $v = \frac{1}{\omega} sin \omega t$  , maka:

$$
\int e^{\frac{1}{RC}t} \cos \omega t \, dt = \frac{1}{\omega} e^{\frac{1}{RC}t} \sin \omega t - \frac{1}{\omega RC} \int e^{\frac{1}{RC}t} \sin \omega t \, dt
$$
\n
$$
= \dots - \frac{1}{\omega RC} \int e^{\frac{1}{RC}t} \sin \omega t \, dt \quad ; \text{ jika } u = e^{\frac{1}{RC}t} \text{ dan } dv = \sin \omega t \quad , v = -\frac{1}{\omega} \cos \omega t
$$
\n
$$
= \dots - \frac{1}{\omega RC} \left[ -\frac{1}{\omega} e^{\frac{1}{RC}t} \cos \omega t + \frac{1}{\omega RC} \int e^{\frac{1}{RC}t} \cos \omega t \, dt \right]
$$

untuk penyederhanaan misalkan  $A = \int e^{\frac{1}{RC}t} \cos \omega t \, dt \,$ , maka:

$$
A = \frac{1}{\omega} e^{\frac{1}{RC}t} \sin \omega t + \frac{1}{\omega^2 RC} e^{\frac{1}{RC}t} \cos \omega t - \frac{A}{\omega^2 R^2 C^2}
$$

$$
A = \frac{\omega^2 R^2 C^2}{1 + \omega^2 R^2 C^2} \left[ \frac{1}{\omega} e^{\frac{1}{RC}t} \sin \omega t + \frac{1}{\omega^2 RC} e^{\frac{1}{RC}t} \cos \omega t \right]
$$

sehingga:

$$
I = e^{-\frac{1}{RC}t} \left[ \frac{1}{R} \omega E_0 \int e^{\frac{1}{RC}t} . \sin \omega t . dt + k \right]
$$
  
\n
$$
I = e^{-\frac{1}{RC}t} \left[ \frac{1}{R} \omega E_0 \left[ \frac{\omega^2 R^2 C^2}{1 + \omega^2 R^2 C^2} \left[ \frac{1}{\omega} e^{\frac{1}{RC}t} \sin \omega t + \frac{1}{\omega^2 RC} e^{\frac{1}{RC}t} \cos \omega t \right] \right] + k \right]
$$
  
\n
$$
I = e^{-\frac{1}{RC}t} \left[ \frac{\omega^3 E_0 R C^2}{1 + \omega^2 R^2 C^2} \left[ \frac{1}{\omega} e^{\frac{1}{RC}t} \sin \omega t + \frac{1}{\omega^2 RC} e^{\frac{1}{RC}t} \cos \omega t \right] \right] + k \right]
$$
  
\n
$$
I = e^{-\frac{1}{RC}t} \left[ \frac{\omega^2 E_0 R C^2}{1 + \omega^2 R^2 C^2} e^{\frac{1}{RC}t} \sin \omega t + \frac{\omega E_0 C}{1 + \omega^2 R^2 C^2} e^{\frac{1}{RC}t} \cos \omega t \right] + k \right]
$$
  
\n
$$
I = \frac{\omega^2 E_0 R C^2}{1 + \omega^2 R^2 C^2} \sin \omega t + \frac{\omega E_0 C}{1 + \omega^2 R^2 C^2} \cos \omega t + k e^{-\frac{1}{RC}t}
$$

Contoh:

Suatu rangkaian listrik terdiri dari Resistor 20 ohm yang dihubungkan seri dengan kapasitor 0,05 farad dan baterai E volt. Pada saat t=0 tidak ada muatan pada kapasitor. Tentukan besar muatan dan arus untuk t>0, jika E= 60,  $E=100t e^{-2t}$  dan  $E= 100 \cos 2t!$ 

(a) jika E=60, model persamaan rangkaian RC adalah:

$$
\frac{dQ}{dt} + \frac{1}{RC}Q = \frac{E}{R}
$$

$$
\frac{dQ}{dt} + Q = 3
$$

faktor integrasi =  $e^t$ 

perkalian PD dg faktor integrasi didapatkan:

$$
e^{t} \left[ \frac{dQ}{dt} + Q \right] = 3e^{t}
$$
  

$$
\frac{d}{dt} [e^{t}Q] = 3 e^{t}
$$
  

$$
e^{t}Q = \int 3e^{t} dt + k
$$
  

$$
e^{t}Q = 3e^{t} + k
$$
  

$$
Q = 3 + ke^{-t}, \qquad Q(t = 0) = 0 \rightarrow k = -3
$$
  

$$
Q = 3 - 3e^{-t},
$$

karena  $I = dQ/dt$ , maka  $I = \frac{d}{dt} [3 - 3e^{-t}] = 3e^{-t}$ 

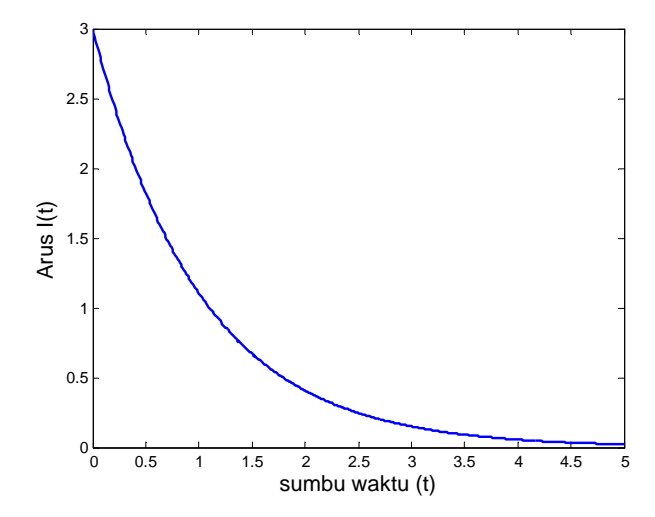

Gambar 13 Arus Pada Rangkaian RC Seri, E=60 V

```
Program MATLAB untuk Gambar 16 
%Arus pada Rangk RC seri E=60
clear all; 
close all; 
clc; 
t=(0:0.01:5); 
I=3*exp(-t) 
plot(t,I,'b','linewidth',2) 
xlabel('sumbu waktu (t)','fontsize',14) 
ylabel('Arus I(t)','fontsize',14)
```
(b) jika  $E=100$  t e<sup>-2t</sup>, model persamaan rangkaian RC adalah:

$$
\frac{dQ}{dt} + \frac{1}{RC}Q = \frac{E}{R}
$$

$$
\frac{dQ}{dt} + Q = 5te^{-2t}
$$

faktor integrasi =  $e^t$ 

perkalian PD dg faktor integrasi didapatkan:

$$
e^{t} \left[ \frac{dQ}{dt} + Q \right] = 5te^{-t}
$$
  

$$
\frac{d}{dt} [e^{t} \cdot Q] = 5t \cdot e^{-t}
$$
  

$$
e^{t} \cdot Q = 5 \int t \cdot e^{-t} dt + k
$$

 $\int t \cdot e^{-t} dt$  diselesaikan dengan integral parsial rumus baku integral parsial:  $\int u dv = u \cdot v - \int v du$ jika  $u = t$  dan  $dv = e^{-t}$ ;  $v = -e^{-t}$ , maka:

$$
\int t \cdot e^{-t} dt = -t \cdot e^{-t} + \int e^{-t} dt
$$

$$
= -t \cdot e^{-t} - e^{-t}
$$

maka:

$$
e^{t} \cdot Q = 5[-t \cdot e^{-t} - e^{-t}] + k
$$
  
\n
$$
Q = 5[-t \cdot e^{-2t} - e^{-2t}] + ke^{-t}, \ Q(t = 0) = 0 \rightarrow k = 5
$$
  
\n
$$
Q = 5[-t \cdot e^{-2t} - e^{-2t}] + 5e^{-t}
$$
  
\n
$$
I = \frac{dQ}{dt} = \frac{d}{dt}[5[-t \cdot e^{-2t} - e^{-2t}] + 5e^{-t}]
$$
  
\n
$$
= [-5 \cdot e^{-2t} + 10te^{-2t} + 10e^{-2t}] - 5e^{-t}
$$

 $= 10te^{-2t} + 5e^{-2t} - 5e^{-t}$ 

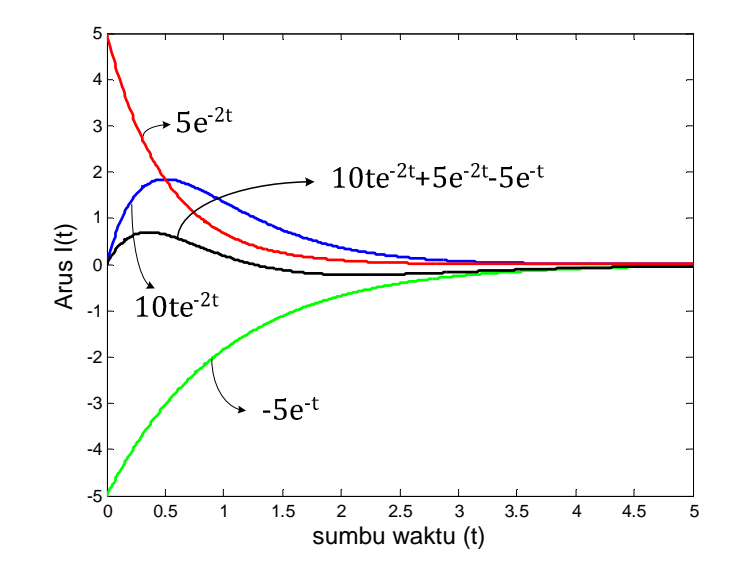

Gambar 14 Arus Pada Rangkaian RC Seri, E=100te<sup>-2t</sup> V

```
Program MATLAB untuk Gambar 17 sebagai berikut: 
%Arus pada Rangk RC seri E=60
clear all; 
close all; 
clc; 
t=(0:0.01:5); 
I=10*t.*exp(-t*2) 
plot(t,I,'b','linewidth',2) 
hold on
I=5*exp(-t*2) 
plot(t,I,'r','linewidth',2) 
hold on
I=-5*exp(-t) 
plot(t,I,'g','linewidth',2) 
hold on
I=10*t.*exp(-t*2)+5*exp(-t*2)-5*exp(-t) 
plot(t,I,'k','linewidth',2) 
xlabel('sumbu waktu (t)','fontsize',14) 
ylabel('Arus I(t)','fontsize',14)
```
(c) jika E=100cos2t volt, R=20 ohm, C=0,05 farad, model persamaan rangkaian RC adalah:

$$
\frac{dQ}{dt} + \frac{1}{RC}Q = \frac{E}{R}
$$

$$
\frac{dQ}{dt} + Q = 5\cos 2t
$$

faktor integrasi =  $e^t$ 

perkalian PD dg faktor integrasi didapatkan:

$$
e^{t} \left[ \frac{dQ}{dt} + Q \right] = 5e^{t} \cos 2t
$$

$$
\frac{d}{dt} [e^{t} \cdot Q] = 5e^{t} \cos 2t
$$

$$
e^{t} \cdot Q = 5 \int e^{t} \cos 2t \, dt + k
$$

 $\int e^t \cos 2t \, dt$  diselesaikan dengan integral parsial rumus baku integral parsial:  $\int u dv = u \cdot v - \int v du$ jika  $u = e^t$  dan  $dv = cos 2t$ ;  $v = \frac{1}{2} sin 2t$ , maka:  $\int e^t \cdot \cos 2t \, dt =$ 1  $\frac{1}{2}e^t \sin 2t -$ 1  $\frac{1}{2}$   $\int e^t \sin 2t \, dt$ = ⋯ − 1  $\frac{1}{2}$   $\int e^t \sin 2t \, dt$ ; jika  $u = e^t$  dan  $dv = \sin 2t$  $v = -$ 1  $\frac{1}{2}$ cos 2t = ⋯ − 1  $\frac{1}{2}$ [ 1  $\frac{1}{2}e^t \cos 2t +$ 1  $\frac{1}{2}$   $\int e^t \cos 2t \, dt$ 

untuk penyederhanaan misalkan  $A = \int e^t \cos 2t \ dt$ , maka:

$$
A = \frac{1}{2}e^{t} \sin 2t - \frac{1}{2} \left[ -\frac{1}{2}e^{t} \cos 2t + \frac{1}{2}A \right] = \frac{1}{2}e^{t} \sin 2t + \frac{1}{4}e^{t} \cos 2t - \frac{1}{4}A
$$
  

$$
A = \frac{2}{5}e^{t} \sin 2t + \frac{1}{5}e^{t} \cos 2t
$$

sehingga:

$$
e^t \tcdot Q = 5 \int e^t \cos 2t \, dt + k
$$

$$
= 5 \left[ \frac{2}{5} e^t \sin 2t + \frac{1}{5} e^t \cos 2t \right] + k
$$

$$
Q = 2\sin 2t + \cos 2t + ke^{-t}, I(t = 0) = 0, maka k = -1
$$
  
= 2sin 2t + cos 2t - e^{-t}  

$$
I = \frac{dQ}{dt} = 4\cos 2t - 2\sin 2t + e^{-t}
$$

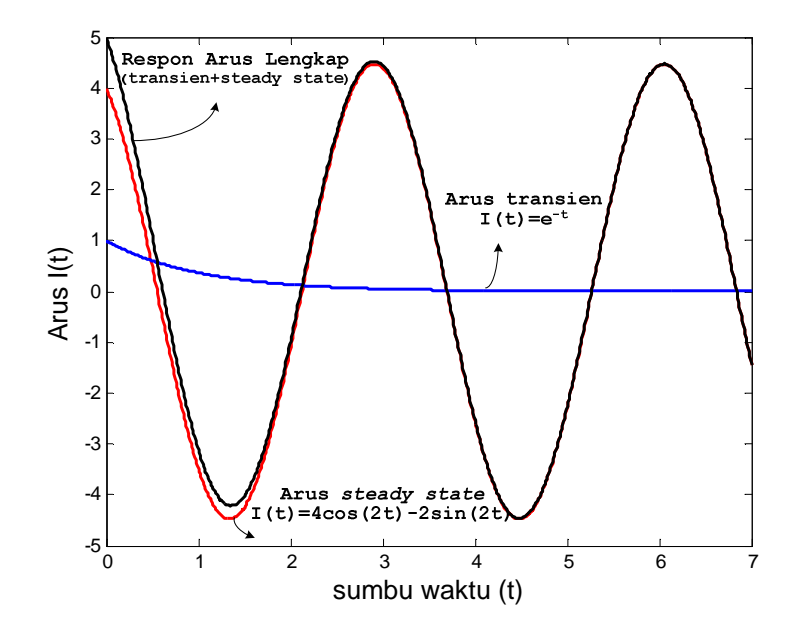

Gambar 15 Arus pada Rangkaian RC Seri, E=100 cos 2t V

```
Program MATLAB untuk Gambar 18 sebagai berikut:
```

```
%Arus pada Rangk RC seri E=100cos2t
clear all; 
close all; 
clc; 
t=(0:0.01:7); 
I=4*cos(2*t)-2*sin(2*t) 
plot(t,I,'r','linewidth',2) 
hold on
I=exp(-t) 
plot(t,I,'b','linewidth',2) 
hold on
I=4*cos(2*t)-2*sin(2*t)+exp(-t) 
plot(t,I,'k','linewidth',2) 
xlabel('sumbu waktu (t)','fontsize',14)
```

```
ylabel('Arus I(t)','fontsize',14)
```
Latihan Soal:

- 1. Tentukan respon lengkap I(t) pada rangkaian Gambar 10, jika E=100volt,  $R= 100$  ohm dan L=20 henry dengan I(t=0)=0! Gambarkan dengan bantuan program MATLAB komponen respon lengkap I(t)!
- 2. Tentukan arus steady state pada rangkaian Gambar 10, jika E=10 sin 2t volt, R= 2 ohm dan L=2 henry! Gambarkan dengan bantuan program MATLAB arus steady state I(t)!
- 3. Rangkaian RL seri R=8 ohm dan L=0,5 henry dihubungkan dengan sumber baterai E volt. Jika I(t=0)=0, tentukan I(t) pada:
	- a. E= 64
	- b.  $E = 8te^{-16t}$
	- c.  $E = 32 e^{-8t}$

 Gambarkan dengan bantuan program MATLAB komponen respon lengkap  $I(t)!$ 

- 4. Tentukan I(t) pada soal nomor 3, jika E= 64 sin 8t! Tentukan mana arus keadaan steady state dan arus transiennya! Gambarkan dengan bantuan program MATLAB komponen respon lengkap I(t)!
- 5. Tentukan arus transien pada rangkaian Gambar 10, jika E=10 sin 2t volt,  $R= 2$  ohm dan L=2 henry dengan I(t=0)=0! Gambarkan dengan bantuan program MATLAB arus transien I(t)!
- 6. Tentukan Q(t) dan I(t) pada rangkaian Gambar 15 jika E=100volt, R= 5 ohm dan C=0,02 farad dengan Q(t=0)=5 coulomb! Gambarkan dengan bantuan program MATLAB komponen arus I(t)!
- 7. Jika pada Gambar 15, R= 50 ohm,  $C = 0.04$  farad  $E = 125 \sin(t)$  volt Tentukan muatan Q keadaan stabil!
- 8. Jika E= 110 cos(314t), tentukan muatan Q keadaan stabil soal nomor 7!
- 9. Tentukan tegangan kapasitor pada Gambar 15, jika resistor R=200 ohm, kapasitor  $C= 0,1$  farad dengan sumber baterai  $E= 12$  volt dan kapasitor tidak bermuatan pada saat t=0 atau  $Q(t=0)=0!$